# Multi-session models in **secr** 3.1

*Murray Efford*

*2018-02-23*

# **Contents**

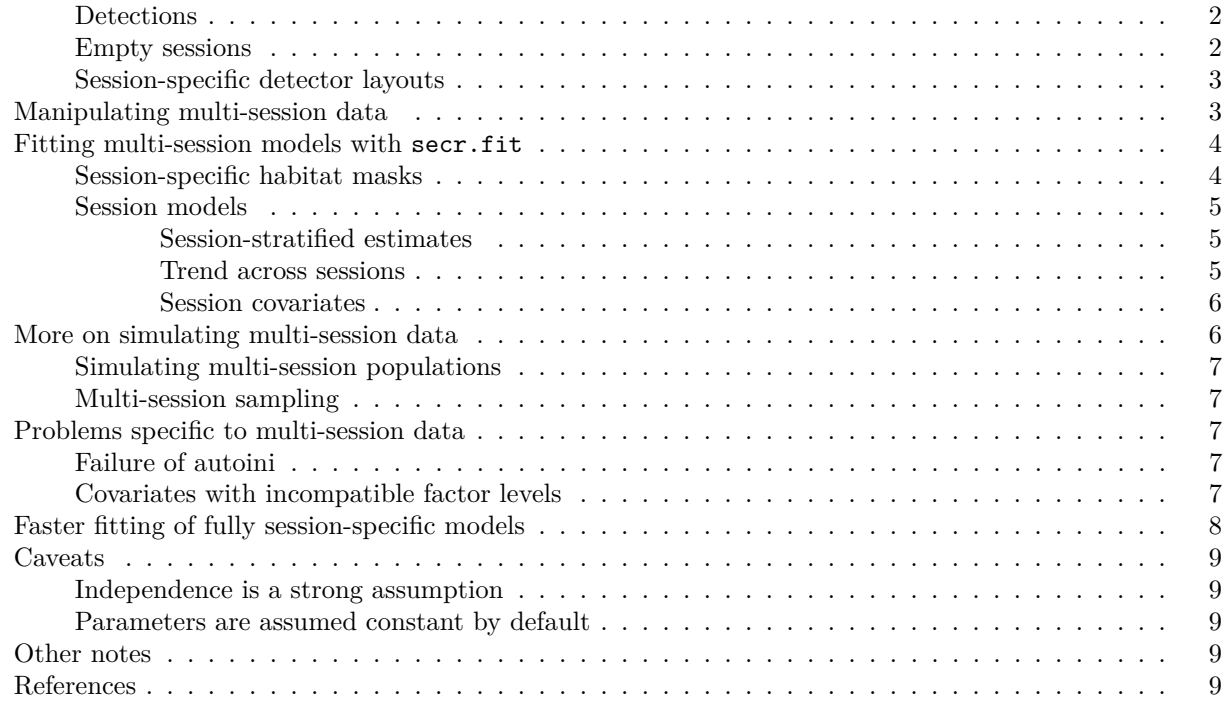

A 'session' in **secr** is a block of sampling that may be treated as independent from all other sessions. For example, sessions may correspond to trapping grids that are far enough apart that they sample non-overlapping sets of animals. Multi-session data and models combine data from several sessions. Sometimes this is merely a convenience, but it also enables the fitting of models with parameter values that apply across sessions – data are then effectively pooled with respect to those parameters.

Dealing with multiple sessions adds another layer of complexity, and raises some entirely new issues. This document tries for a coherent view of multi-session analyses, covering material that is otherwise scattered.

# <span id="page-0-0"></span>**Input of session-specific data**

A multi-session capthist object is essentially an R list of single-session capthist objects. We assume the functions read.capthist or make.capthist will be used for data input (simulated data are considered separately later on).

# <span id="page-0-1"></span>**Detections**

Entering session-specific detections is simple because all detection data are placed in one file or dataframe. Each session uses a character-valued code (the session identifier) in the first column. For demonstration let's assume you have a file 'msCHcapt.txt' with data for 3 sessions, each sampled on 4 occasions.

```
## # Session ID Occasion Detector sex
## 1 28 1 A1 m
## 1 23 4 A1 f
## 1 6 3 A4 m
## 1 19 4 A4 f
## .
## .
## 2 12 4 A1 m
## 2 17 3 A5 f
## 2 3 1 A6 m
## 2 3 2 A6 m
## .
## .
## 3 28 1 A1 f
## 3 4 3 A2 f
## 3 6 3 A6 m
## 3 4 1 B1 f
## .
## .
```
(clipped lines are indicated by '. .').

Given a trap layout file 'msCHtrap.txt' with the coordinates of the detector sites (A1, A2 etc.), the following call of read.capthist will construct a single-session capthist object for each unique code value and combine these in a multi-session capthist:

```
msCH <- read.capthist('msCHcapt.txt', 'msCHtrap.txt', covnames = 'sex')
```
## No errors found :-)

Use the summary method or str(msCH) to examine msCH. Session-by-session output from summary can be excessive; the 'terse' option gives a more compact summary across sessions (columns).

**summary**(msCH, terse = TRUE)

## 1 2 3 ## Occasions 4 4 4 ## Detections 54 36 49 ## Animals 31 20 29 ## Detectors 64 64 64

Sessions are ordered in msCH according to their identifiers ('1' before '2', 'Albert' before 'Beatrice' etc.). The order becomes important for matching with session-specific trap layouts and masks, as we see later. The vector of session names (identifiers) may be retrieved with session(msCH) or names(msCH).

It is possible for there to be no detections in some sessions (but not all!). To create a session with no detections, include a dummy row with the value of the noncapt argument as the animal identifier; the default noncapt value is 'NONE'. The dummy row should have some nonsense value (e.g. 0) in each of the other fields (occasion, trapID etc.).

#### <span id="page-1-0"></span>**Session-specific detector layouts**

All sessions may share the same detector layout. Then the 'trapfile' argument of read.capthist is a single name, as in the example above. The trap layout is repeated as an attribute of each component (single-session) capthist.

Alternatively, each session may have its own detector layout. Unlike the detection data, each session-specific layout is specified in a separate input file or traps object. For read.capthist the 'trapfile' argument is then a vector of file names, one for each session. For make.capthist, the 'traps' argument may be a list of traps objects, one per session. The first trap layout is used for the first session, the second for the second session, etc.

# <span id="page-2-0"></span>**Manipulating multi-session data**

The standard extraction and manipulation functions of **secr** (summary, verify, covariates, subset, reduce etc.) mostly allow for multi-session input, applying the manipulation to each component session in turn.

Plotting a multi-session capthist object (e.g.,  $plot(msCH)$ ) will create one new plot for each session unless you specify add = TRUE.

Methods that extract attributes from multi-session capthist object will generally return a list in which each component is the result from one session. Thus for the ovenbird mistnetting data traps(ovenCH) extracts a list of 5 traps objects, one for each annual session 2005–2009.

The subset method for capthist objects has a 'sessions' argument for selecting particular session(s) of a multi-session object.

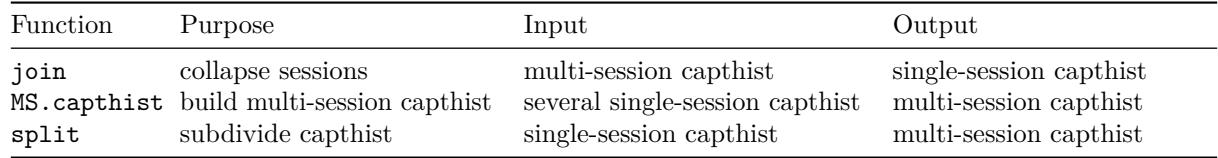

The split method for capthist objects (?split.capthist) may be used to break a single-session capthist object into a multi-session object, segregating detections by some attribute of the individuals, or by occasion or detector groupings.

# <span id="page-2-1"></span>**Fitting multi-session models with secr.fit**

Given multi-session capthist input, secr.fit automatically fits a multi-session model by maximising the product of session-specific likelihoods (Efford et al. 2009). For fitting a model separately to each session see the later section on [Faster fitting. . . .](#page-6-2)

# <span id="page-2-2"></span>**Session-specific habitat masks**

The default mechanism for constructing a habitat mask in secr.fit is to buffer around the trap layout. This extends to multi-session data; buffering is applied to each trap layout in turn.

Override the default buffering mechanism by specifying the 'mask' argument of secr.fit. This is necessary if you want to –

- 1. reduce or increase mask spacing (pixel size; default 1/64 x-range)
- 2. clip the mask to exclude non-habitat
- 3. include mask covariates (predictors of local density)
- 4. define non-Euclidean distances [\(secr-noneuclidean.pdf\)](http://www.otago.ac.nz/density/pdfs/secr-noneuclidean.pdf)
- 5. specify a rectangular mask (type  $=$  "traprect" vs type  $=$  "trapbuffer")

For any of these you are likely to use the make.mask function (the manual alternative is usually too painful to contemplate). If make.mask is provided with a list of traps objects as its 'traps' argument then the result is a list of mask objects - effectively, a multi-session mask.

If addCovariates receives a list of masks and a single spatial data source<sup>[1](#page-3-3)</sup> then it will add the requested covariate(s) to each mask and return a new list of masks. The single spatial data source is expected to span all the regions; mask points that are not covered receive NA covariate values. As an alternative to a single spatial data source, the spatialdata argument may be a list of spatial data sources, one per mask, in the order of the sessions in the corresponding capthist object.

To eliminate any doubt about the matching of session-specific masks to session-specific detector arrays it is always worth plotting one over the other. We don't have an interesting example, but

```
masks <- make.mask(traps(msCH), buffer = 80, nx = 32, type = 'trapbuffer')
par (mfrow = c(1,3), mar = c(1,1,3,1))for (sess in 1:length(msCH)) {
   plot(masks[[sess]])
   plot(traps(msCH)[[sess]], add = TRUE)
   mtext(side=3, paste('session', sess))
}
```
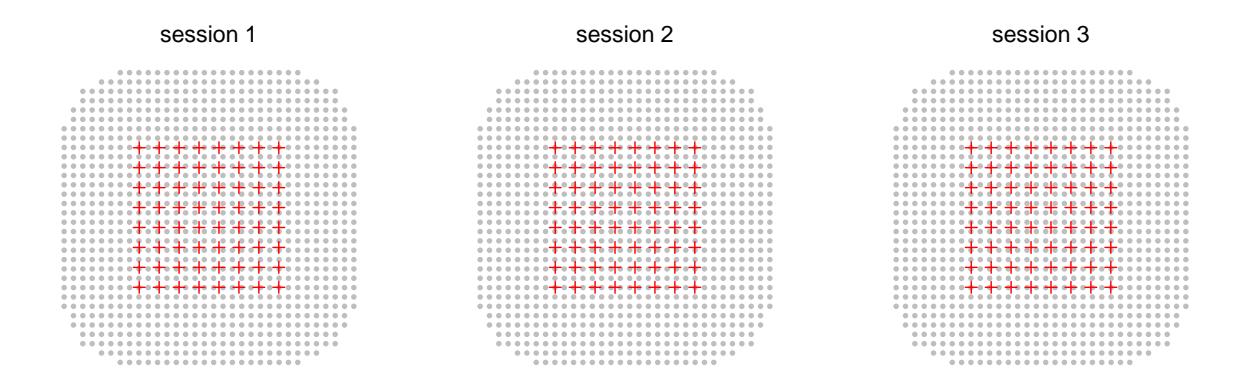

#### <span id="page-3-0"></span>**Session models**

The default in secr.fit is to treat all parameters as constant across sessions. For detection functions parameterized in terms of cumulative hazard (e.g., 'HHN' or 'HEX') this is equivalent to model = list( $D \sim$ 1, lambda0 ~ 1, sigma ~ 1). Two automatic predictors are provided specifically for multi-session models: 'session' and 'Session'.

#### <span id="page-3-1"></span>**Session-stratified estimates**

A model with lowercase 'session' fits a distinct value of the parameter (D, g0, lambda0, sigma) for each level of factor(session(msCH)).

#### <span id="page-3-2"></span>**Trend across sessions**

A model with initial uppercase 'Session' fits a *trend* across sessions using the session number as the predictor. A trend model for density may be interesting if the sessions fall in some natural sequence, such as a series of annual samples (as in the ovenbird dataset ovenCH). The fitted trend is linear on the link scale; using the default link function for density ('log') this corresponds to exponential growth or decline if samples are equally spaced in time.

The pre-fitted model ovenbird.model.D provides an example. The coefficient 'D.Session' is the rate of change in  $log(D)$ :

<span id="page-3-3"></span><sup>&</sup>lt;sup>1</sup>See the help for addCovariates regarding possible spatial data sources.

**coef**(ovenbird.model.D)

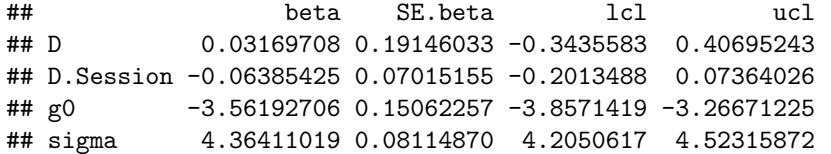

The overall finite rate of increase (equivalent to Pradel's lambda) is given by

```
beta <- coef(ovenbird.model.D)['D.Session','beta']
sebeta <- coef(ovenbird.model.D)['D.Session','SE.beta']
exp(beta)
```
## [1] 0.9381417

Confidence intervals may also be back-transformed with exp. To back-transform the SE use the delta-method approximation  $exp(beta) * sqrt(exp(sebeta^2)-1) = 0.0658931$ .

This is fine for a single overall lambda. However, if you are interested in successive estimates (session 1 to session 2, session 2 to session 3 etc.) the solution is slightly more complicated and uses a new feature of **secr** 3.1.1. The trick is to use 'backward difference' coding of the levels of the factor session, specified with the new details argument 'contrasts'. This coding is provided by the function contr.sdif in the **MASS** package (e.g., Venables and Ripley 1999 Section 6.2).

```
fit <- secr.fit(ovenCH, model = D~session, buffer = 300, trace = FALSE,
                details = list(contrasts = list(session = MASS::contr.sdif)))
```
**coef**(fit)

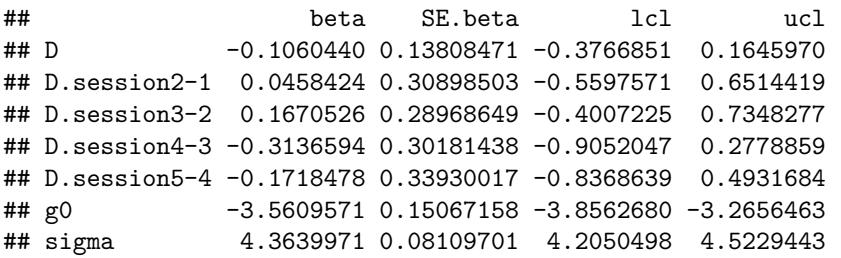

The beauty of this method is that it estimates the session-specific log(lambda) directly - just back-transform as before:

```
beta <- coef(fit)[2:5, 'beta']
sebeta <- coef(fit)[2:5, 'SE.beta']
exp(beta) # lambda-hat
```
## [1] 1.0469094 1.1818164 0.7307679 0.8421074 **exp**(beta) **\* sqrt**(**exp**(sebeta**^**2)**-**1) *# SE(lambda-hat)*

## [1] 0.3313559 0.3496659 0.2256756 0.2941514

The lambda estimates match the density ratios computed directly (a warning is suppressed):

```
D <- collate(fit, realnames='D')[,1,1,]
D[2:5]/D[1:4]
```

```
## session=2006 session=2007 session=2008 session=2009
## 1.0469094 1.1818164 0.7307679 0.8421074
```
The ovenbird population appeared to increase in density for two years and then decline for two years, but the effects are far from significant.

#### <span id="page-5-0"></span>**Session covariates**

Other variation among sessions may be modelled with session-specific covariates. These are provided to secr.fit on-the-fly in the argument 'sessioncov' (they cannot be embedded in the capthist object like detector or individual covariates). The value for 'sessioncov' should be a dataframe with one row per session. Each column is a potential predictor in a model formula; other columns are ignored.

Session covariates are extremely flexible. The linear trend of the 'Session' predictor may be emulated by defining a covariate sessnum =  $0:(R-1)$  where R is the number of sessions. Sessions of different types may be distinguished by a factor-valued covariate. Supposing for the ovenbird dataset we wished to distinguish years  $2005$  and  $2006$  from  $2007$ ,  $2008$  and  $2009$ , we could use earlylate = factor(c('early','early','late','late','late')). Quantitative habitat attributes might also be coded as session covariates.

# <span id="page-5-1"></span>**More on simulating multi-session data**

Back at the start of this document we used sim.capthist to generate msCH, a simple multi-session capthist. Here we look at various extensions. Generating SECR data is a 2-stage process. The first stage simulates the locations of animals to create an object of class 'popn'; the second stage generates samples from that population according to a particular sampling regime (detector array, number of occasions etc.).

### <span id="page-5-2"></span>**Simulating multi-session populations**

By default sim.capthist uses sim.popn to generate a new population independently for each session. Centres are placed within a rectangular region obtained by buffering around a 'core' (the traps object passed to sim.capthist).

The session-specific populations may also be prepared in advance as a list of 'popn' objects (use nsessions  $> 1$  in sim.popn). This allows greater control. In particular, the population density may be varied among sessions by making argument D a vector of session-specific densities. Other arguments of sim.popn do not yet accept multi-session input – it might be useful for 'core' to accept a list of traps objects (or a list of mask objects if model  $2D = "IHP".$ 

We can also put aside the basic assumption of independence among sessions and simulate a single population open to births, deaths and movement between sessions. This does not correspond to any model that can be fitted in secr, but it allows the effects of non-independence to be examined. See ?turnover for further explanation.

#### <span id="page-5-3"></span>**Multi-session sampling**

A multi-session population prepared in advance is passed as the popn argument of sim.capthist, replacing the usual list (D, buffer etc.).

The argument 'traps' may be a list of length equal to nsessions. Each component potentially differs not just in detector locations, but also with respect to detector type ('detector') and resighting regime ('markocc'). The argument 'noccasions' may also be a vector with a different number of occasions in each session.

# <span id="page-5-4"></span>**Problems specific to multi-session data**

# <span id="page-5-5"></span>**Failure of autoini**

Numerical maximisation of the likelihood requires a starting set of parameter values. This is either computed internally with the function autoini or provided by the user. Given multi-session data, the default procedure is for secr.fit to apply autoini to the first session only. If the data for that session are inadequate or result in parameter estimates that are extreme with respect to the remaining sessions then model fitting may abort. One solution is to provide start values manually, but that can be laborious. A quick fix is often to switch the session used to compute starting values by changing the details option 'autoini'. For example

fit0 <- **secr.fit**(ovenCH, buffer = 300, details = **list**(autoini = 2), trace = FALSE)

#### <span id="page-6-0"></span>**Covariates with incompatible factor levels**

Individual or detector covariates used in a multi-session model obviously must appear in each of the component sessions. It is less obvious, and sometimes annoying, that a factor (categorical) covariate should have exactly the same levels in the same order in each component session. The verify methods for capthist objects checks that this is in fact the case (remember that verify is called by secr.fit unless you suppress it).

A common example might be an individual covariate 'sex' with the levels "f" and "m". If by chance only males are detected in one of the sessions, and as a result the factor has a single level "m" in that session, then verify will give a warning.

<span id="page-6-2"></span>The solution is to force all sessions to use the same factor levels. The function shareFactorLevels is provided for this purpose in **secr** 3.1.

#### <span id="page-6-1"></span>**Faster fitting of fully session-specific models**

Fitting a multi-session model with each parameter stratified by session is unnecessarily slow. In this case no data are pooled across sessions and it is better to fit each session separately. If your data are already in a multi-session capthist object then the speedy solution is

```
fits <- lapply(ovenCH, secr.fit, buffer = 300, trace = FALSE)
class(fits) <- 'secrlist'
predict(fits)
## $`2005`
## link estimate SE.estimate lcl ucl
## D log 0.84652539 0.305472248 0.42641323 1.68054175
## g0 logit 0.02324585 0.008200893 0.01158927 0.04608015
## sigma log 88.12699702 19.479143588 57.43846822 135.21195541
##
## $`2006`
## link estimate SE.estimate lcl ucl
## D log 1.02693138 0.293667997 0.59278023 1.77905403
## g0 logit 0.03012598 0.009279114 0.01639547 0.05471558
## sigma log 73.02094898 11.712720765 53.42924809 99.79663162
##
## $`2007`
## link estimate SE.estimate lcl ucl
## D log 1.07824795 0.287911704 0.64466547 1.80344491
## g0 logit 0.03476923 0.009326454 0.02046603 0.05847188
## sigma log 76.07522785 11.497176801 56.66665453 102.13132115
##
## $`2008`
## link estimate SE.estimate lcl ucl
## D log 1.46809715 0.48868938 0.7777201 2.77131733
## g0 logit 0.02829823 0.01125305 0.0128898 0.06098784
## sigma log 52.22351449 10.47851706 35.3799434 77.08591943
```
## ## \$`2009` ## link estimate SE.estimate lcl ucl ## D log 0.5310134 0.201044860 0.2591587 1.08804095 ## g0 logit 0.0244262 0.008809249 0.0119864 0.04913431 ## sigma log 98.9732581 22.950467248 63.1997398 154.99598340

The first line (lapply) creates a list of 'secr' objects. The predict method works once we set the class attribute to 'secrlist' (or you could lapply(fits, predict)).

```
fits2 <- secr.fit(ovenCH, model=list(D~session, g0~session, sigma~session), buffer = 300,
                  trace = FALSE)
```
What if we wish to compare ths model with a less general one (i.e. with some parameter values shared across sessions)? For that we need the number of parameters, log likelihood and AIC summed across sessions:

**apply**(**AIC**(fits)[,3**:**5],2,sum)

```
## npar logLik AIC
## 15.0000 -925.8885 1881.7770
AIC(fits2)[,3:5]
```
## npar logLik AIC ## fits2 15 -925.8885 1881.777

AICc is not a simple sum of session-specific AICc and should be calculated manually (hint: use sapply(ovenCH, nrow) for session-specific sample sizes).

The unified model fit and separate model fits with lapply give essentially the same answers, and the latter approach is faster by a factor of 36.

Using lapply does not work if some arguments of secr.fit other than 'capthist' themselves differ among sessions (as when 'mask' is a list of session-specific masks). Then we can use either a 'for' loop or the slightly more demanding function mapply, with the same gain in speed.

```
# one mask per session
masks <- make.mask(traps(ovenCH), buffer = 300, type = 'trapbuffer')
fits3 <- mapply(secr.fit, ovenCH, mask = masks, MoreArgs = list(buffer = 300,
             trace = FALSE), SIMPLIFY = FALSE)
class(fits3) <- 'secrlist'
```
## <span id="page-7-0"></span>**Caveats**

#### <span id="page-7-1"></span>**Independence is a strong assumption**

If sessions are not truly independent then expect confidence intervals to be too short. This is especially likely when a trend model is fitted to temporal samples with incomplete population turnover between sessions. The product likelihood assumes a new realisation of the underlying population process for each session. If in actuality much of the sampled population remains the same (the same individuals in the same home ranges) then the precision of the trend coefficient will be overstated. Either an open population model is needed (at present that means a Bayesian model) or extra work will be needed to obtain credible confidence limits for the trend (probably some form of bootstrapping).

#### <span id="page-8-0"></span>**Parameters are assumed constant by default**

Output from predict.secr for a multi-session model is automatically stratified by session even when the model does not include 'session', 'Session' or any session covariate as a predictor (the output simply repeats the constant estimates for each session).

## <span id="page-8-1"></span>**Other notes**

The function ms returns TRUE if its argument is a multi-session object and FALSE otherwise.

# <span id="page-8-2"></span>**References**

Borchers, D. L. and Efford, M. G. (2008) Spatially explicit maximum likelihood methods for capture–recapture studies. *Biometrics* **64**, 377–385.

Efford, M. G., Borchers D. L. and Byrom, A. E. (2009) Density estimation by spatially explicit capture– recapture: likelihood-based methods. In: D. L. Thomson, E. G. Cooch and M. J. Conroy (eds) *Modeling Demographic Processes in Marked Populations*. Springer. Pp 255–269.

Venables, W. N. and Ripley, B. D. (1999) *Modern Applied Statistics with S-Plus*. 3rd edition. Springer.